## **QGIS Application - Feature request #12051**

**SVG group names from layer names in QGIS**

*2015-01-26 01:19 AM - Oskar Karlin*

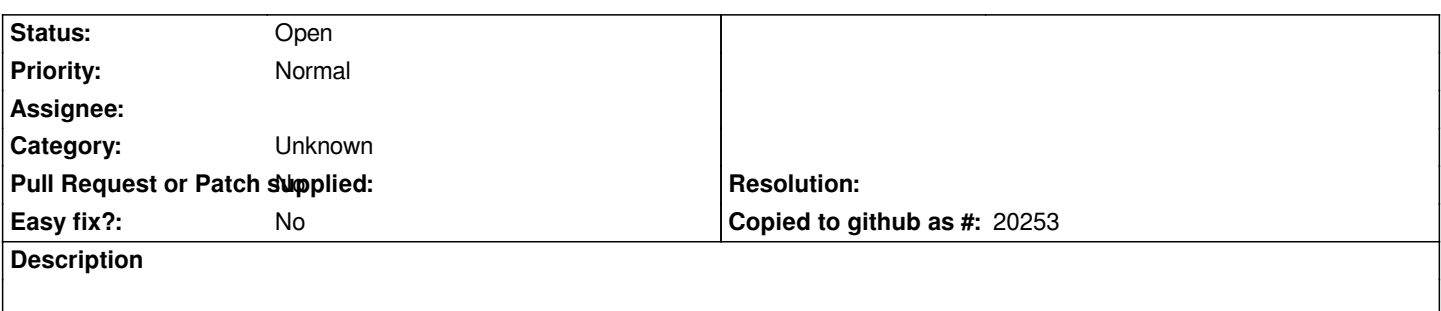

*When exporting a map to SVG using the Print Composer all the layers in the map are named Layer 1, Layer 2, Layer 3 etc. It would be a more convenient way to have the same names as the layer names in QGIS.*

## **History**

## **#1 - 2017-05-01 12:47 AM - Giovanni Manghi**

*- Easy fix? set to No*

## **#2 - 2017-09-22 10:07 AM - Jürgen Fischer**

*- Category set to Unknown*